## FAQ Hybird 120 - Création ligne Trunk Sewan

## <span id="page-0-0"></span>Important : Merci de demander à Sewan de passer la numérotation entrante en format national

<span id="page-0-1"></span>Creation d'une ligne Trunk Sewan

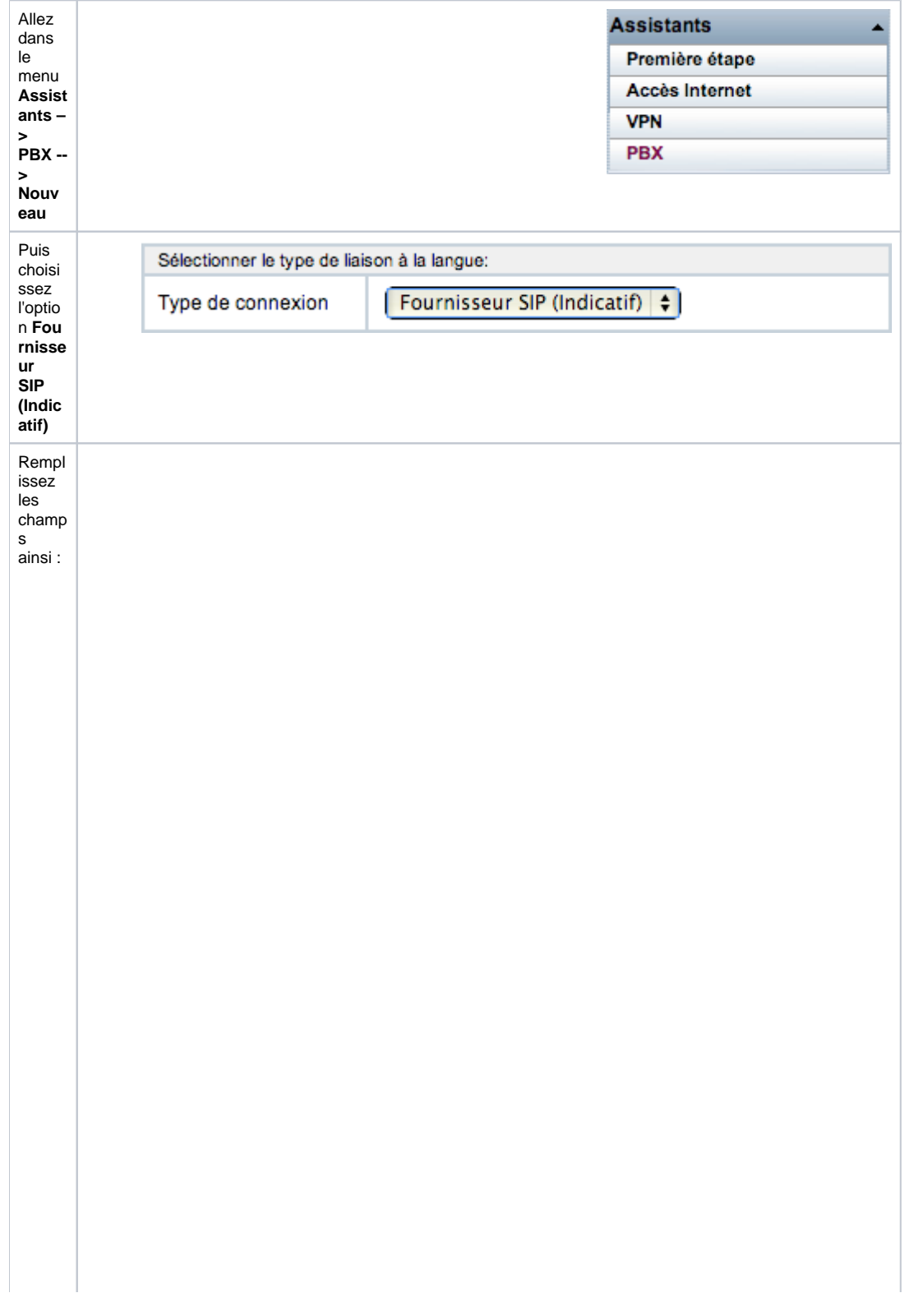

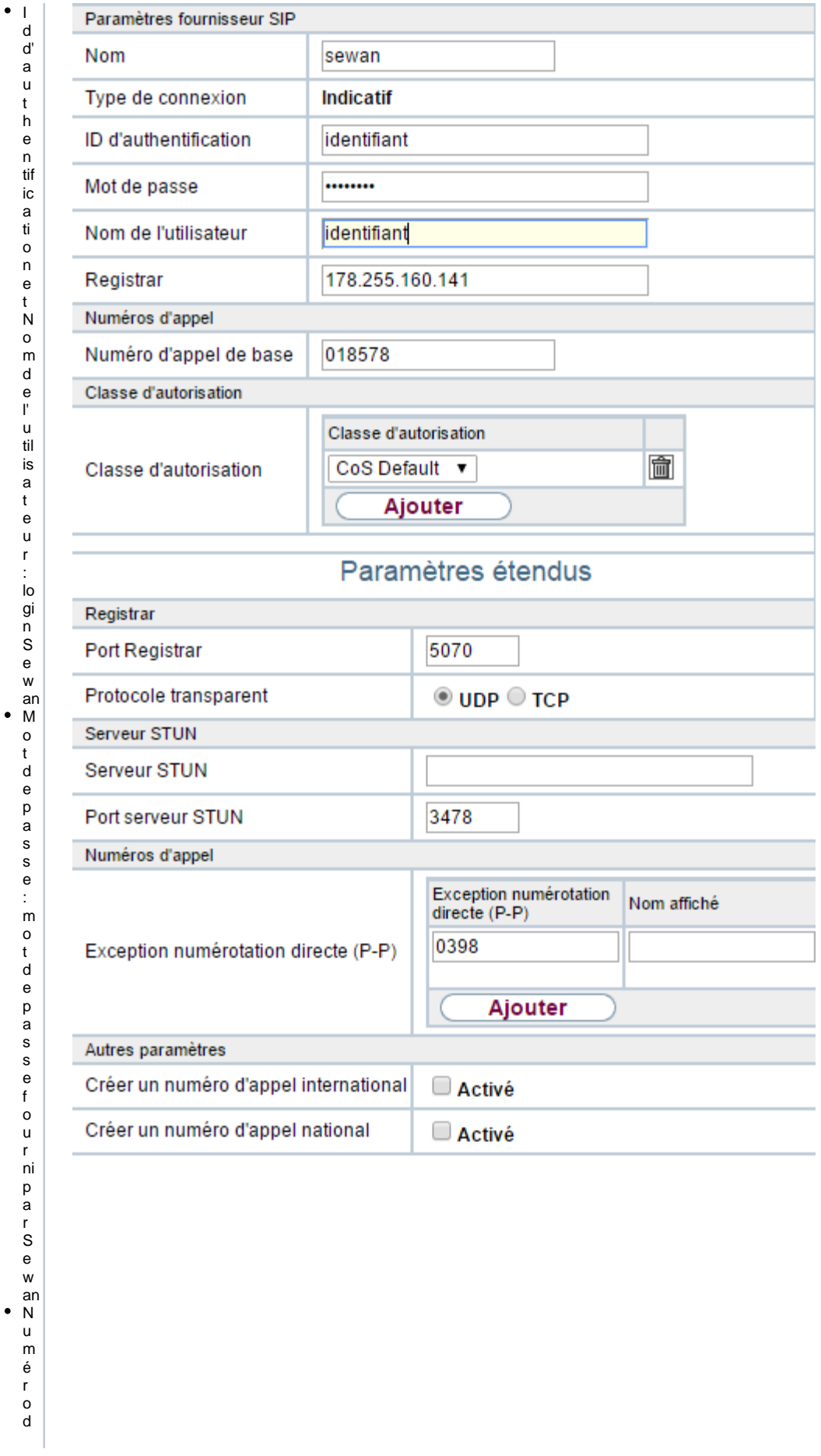

e b a s e : r e n tr e z la p a rt ie c o m m u n e à t o u s le s n u m é r o s (s i \_ n u m é r o u n i q u e cr é e r u n e li g n e F o u r ni s s e u r S l P)

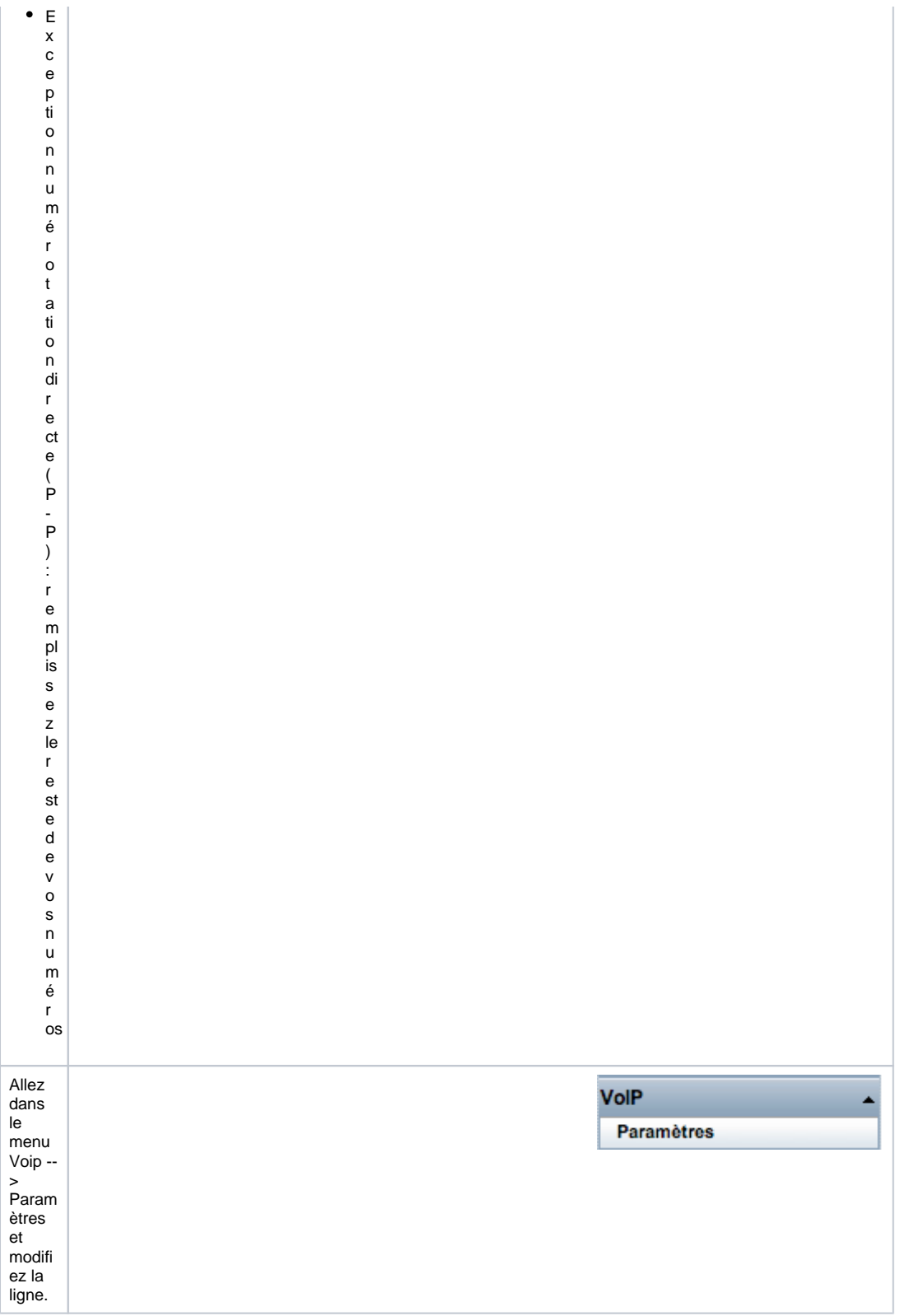

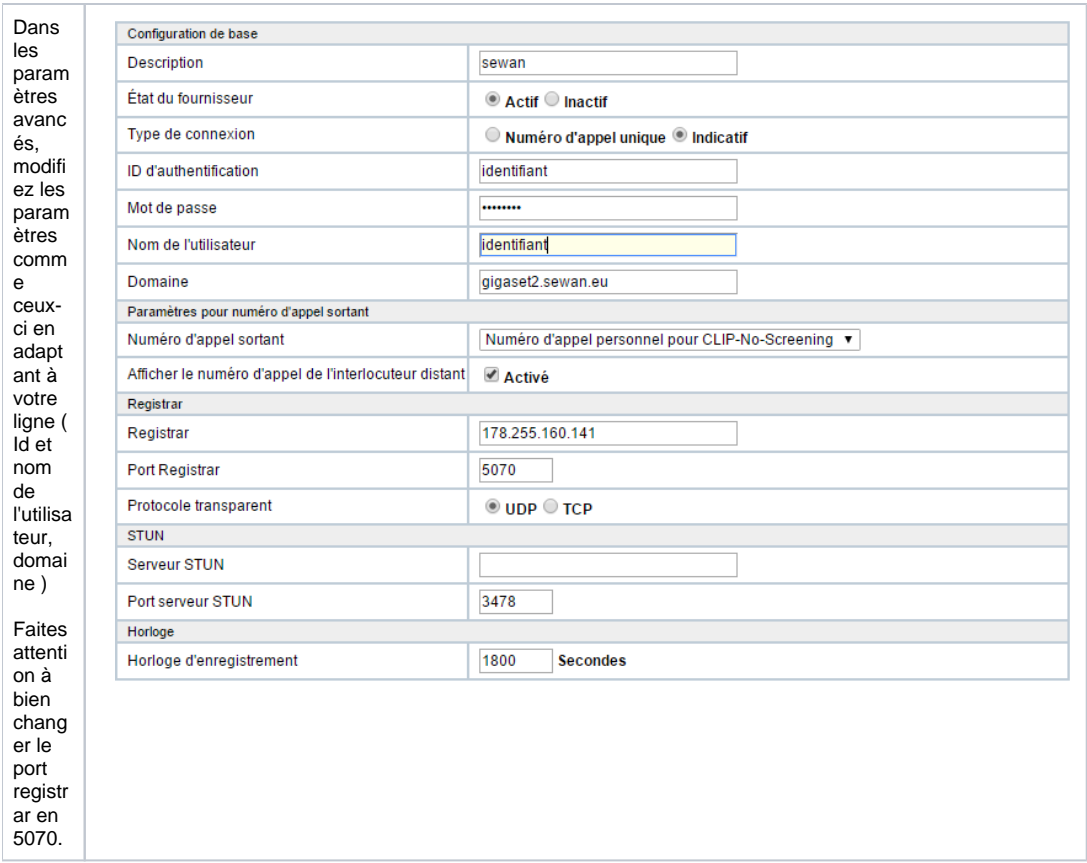

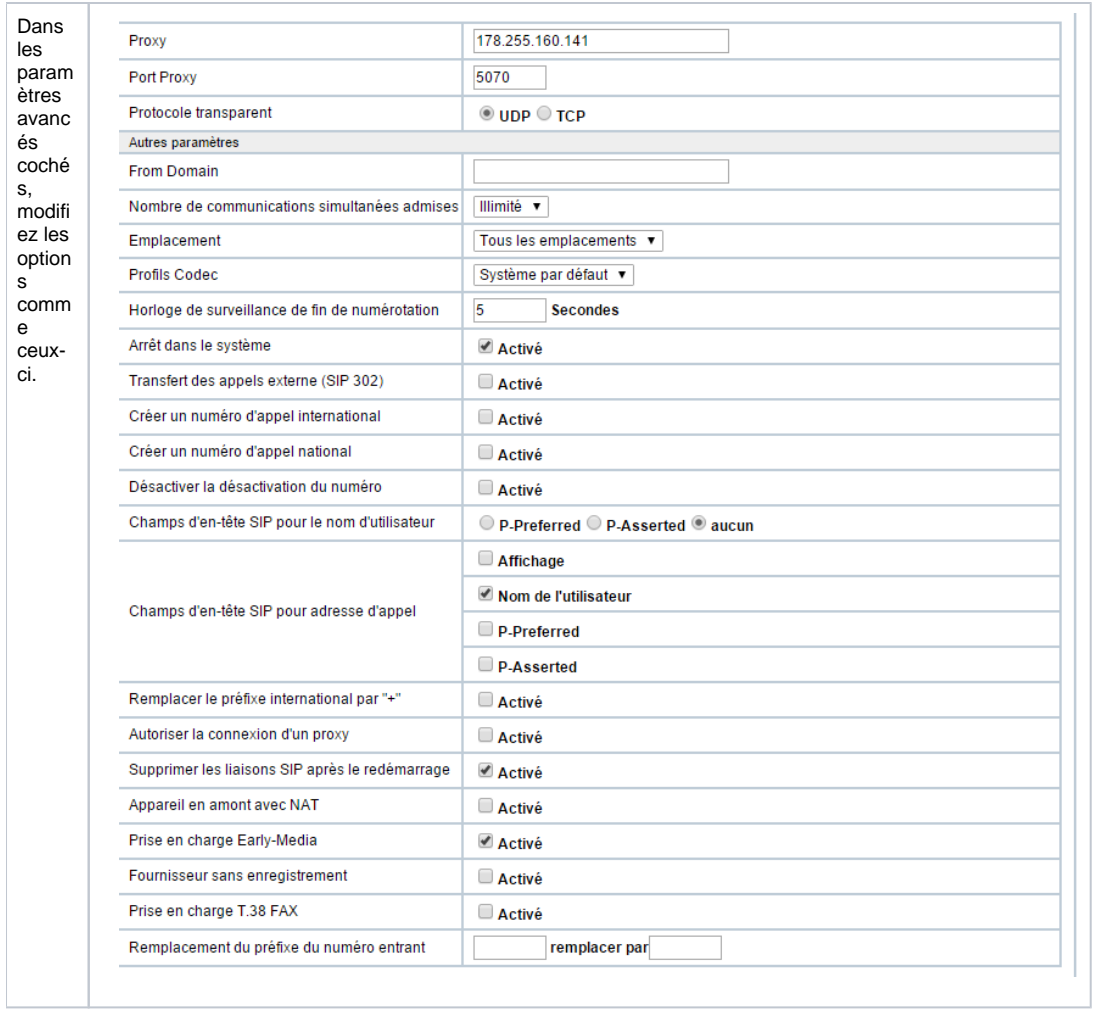

- Important : Merci de demander à<br>Sewan de passer la numérotation<br>entrante en format national<br>• Creation d'une ligne Trunk Sewan
-